## **Boletim Técnico**

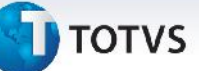

## **Chamada de Função para Rateio Contábil**

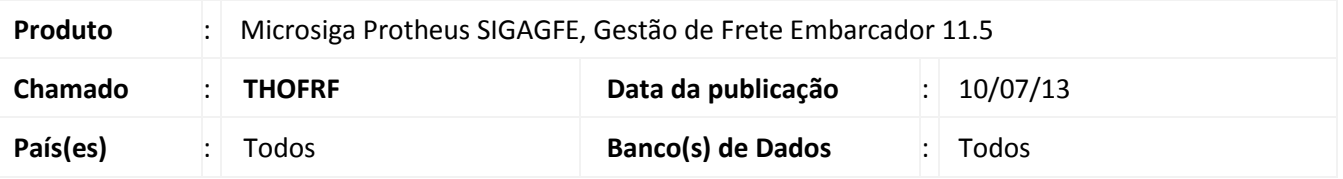

Melhoria na qual foi ajustando a chamada na função de rateios contábeis **(GFEGetRatVal(cCriRat))** para que ela não seja mais estática e possa ser acessada por todos os programas.

Para viabilizar essa melhoria, é necessário aplicar o pacote de atualizações (*Patch*) deste chamado.

## **Procedimentos para Utilização**

- 1. Dentro do **Gestão de Frete Embarcador (SIGAGFE)** acesse **Miscelanea > Funções Genéricas;**
- 2. Inserir o nome do programa de teste **GFEFIX05** para que ele chame a função **(GFEGetRatVal(cCriRat))**.

## **Informações Técnicas**

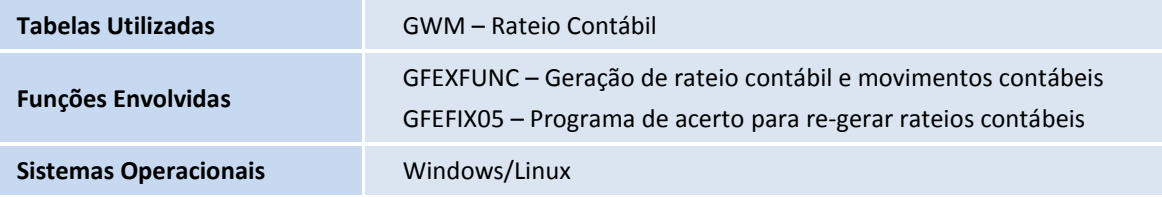